## Índice de contenido

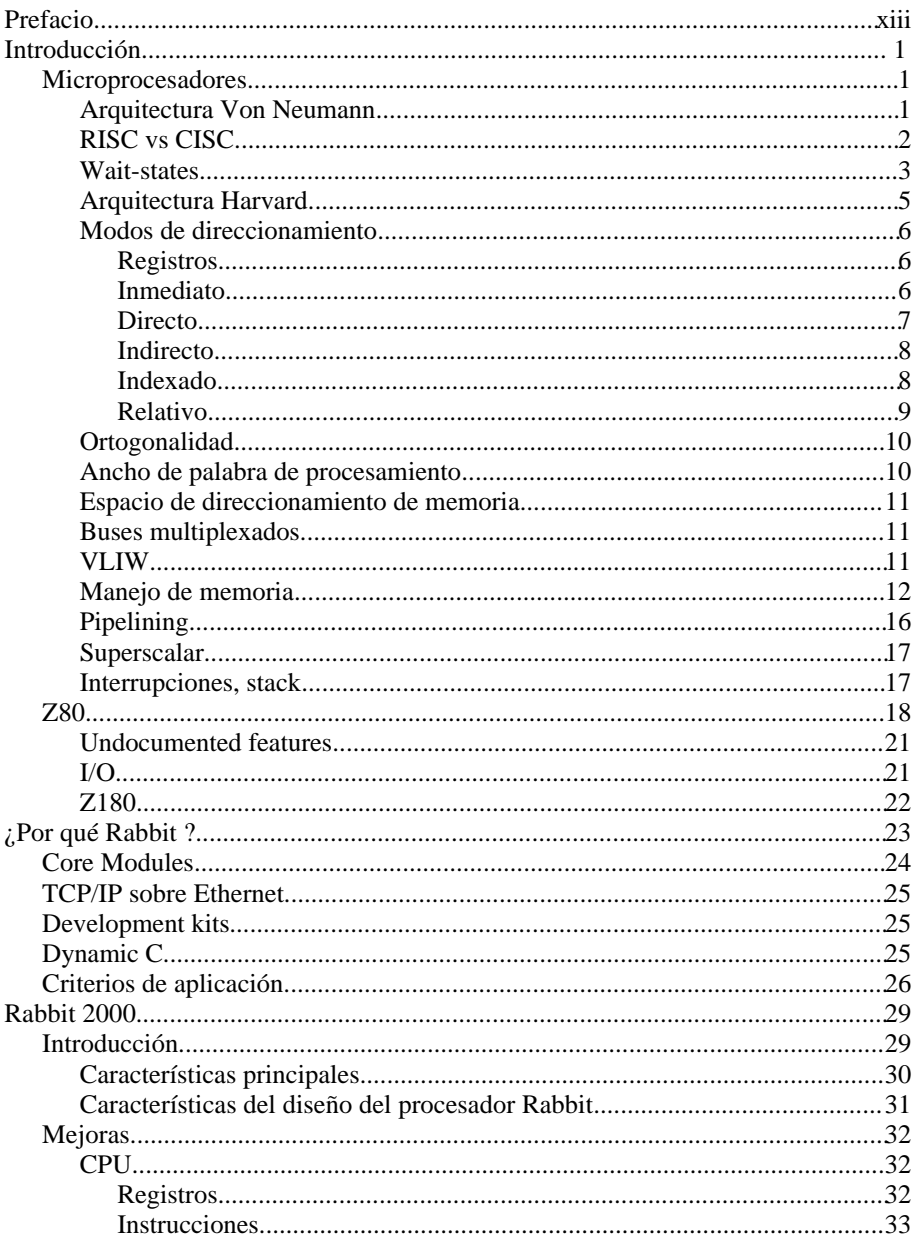

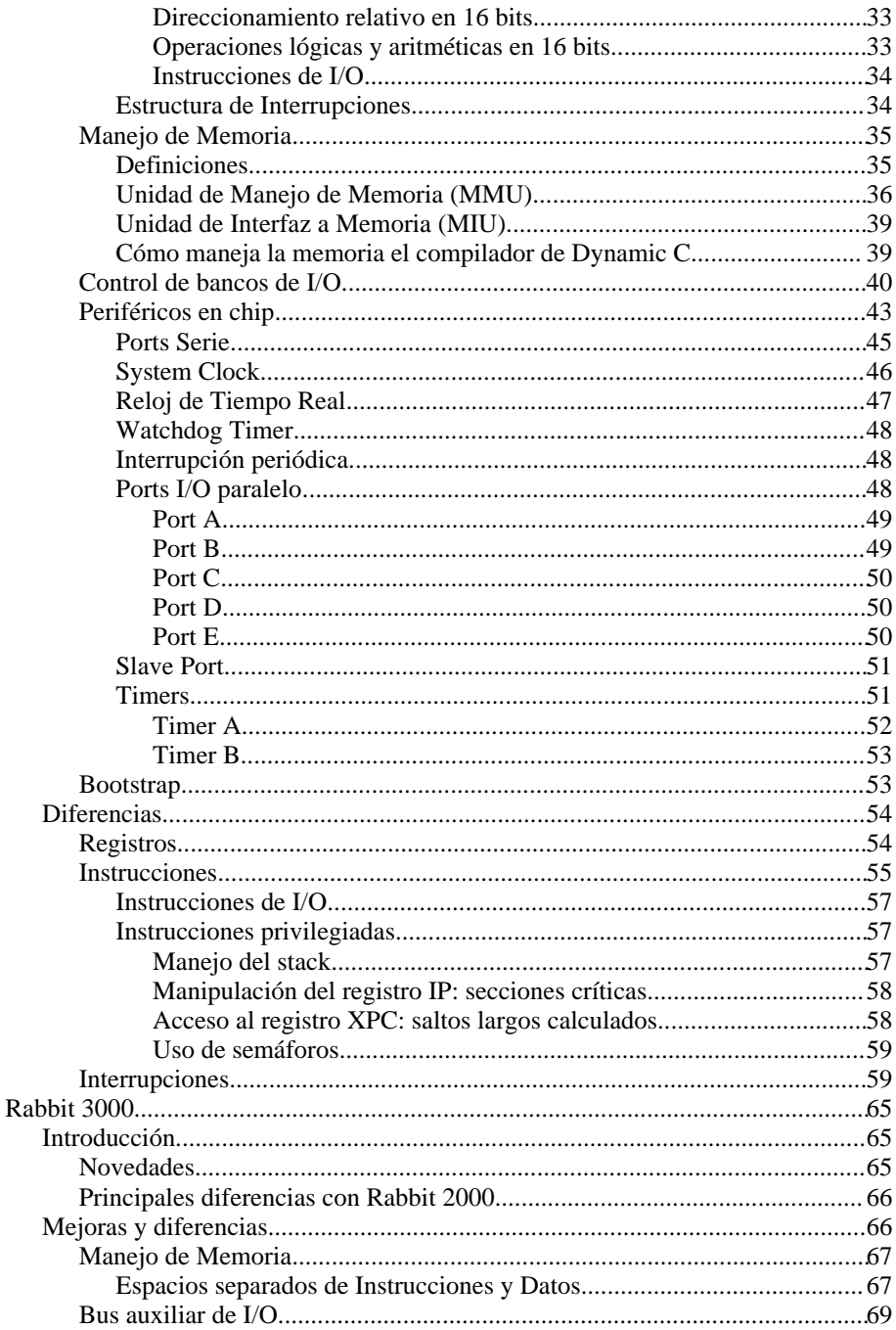

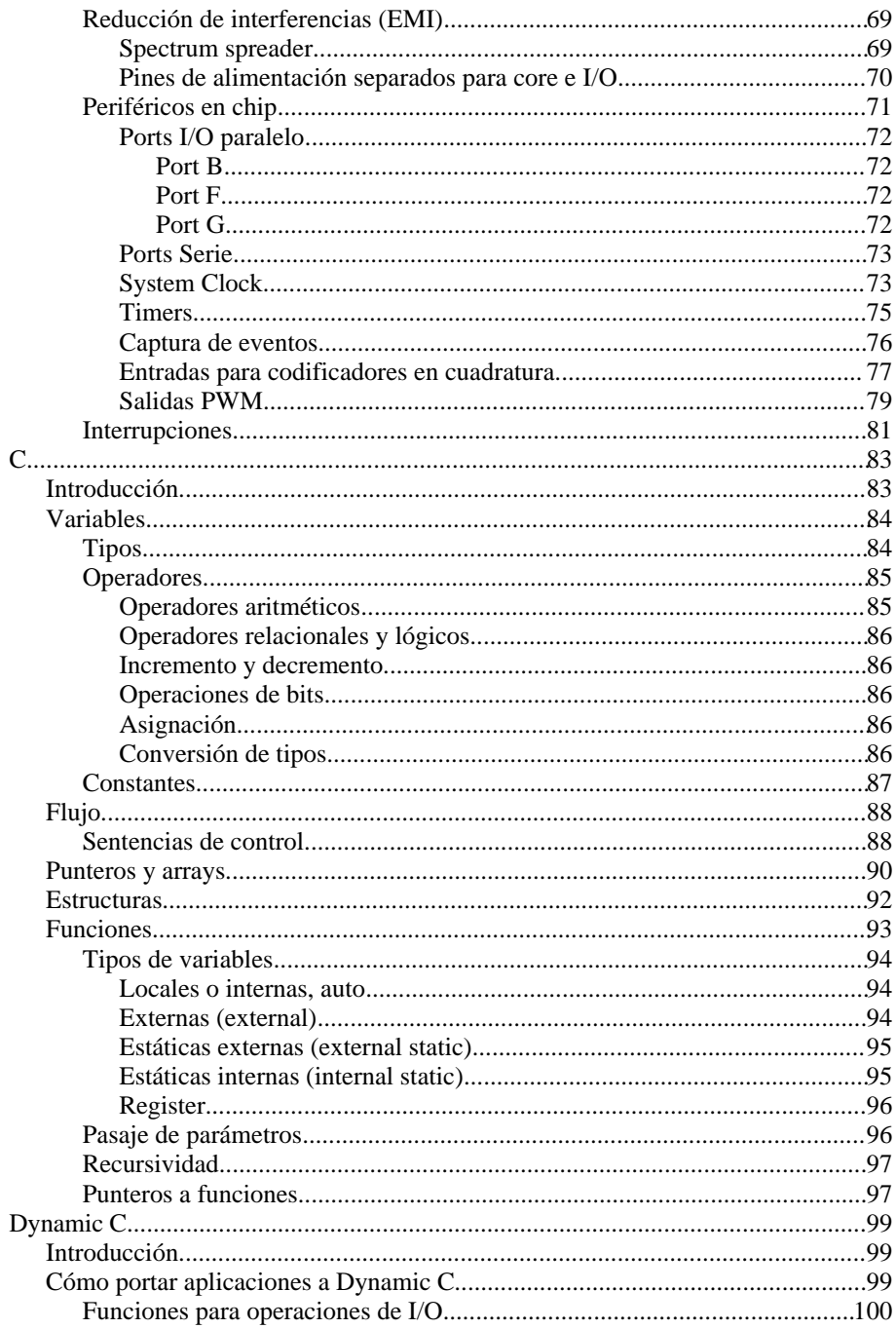

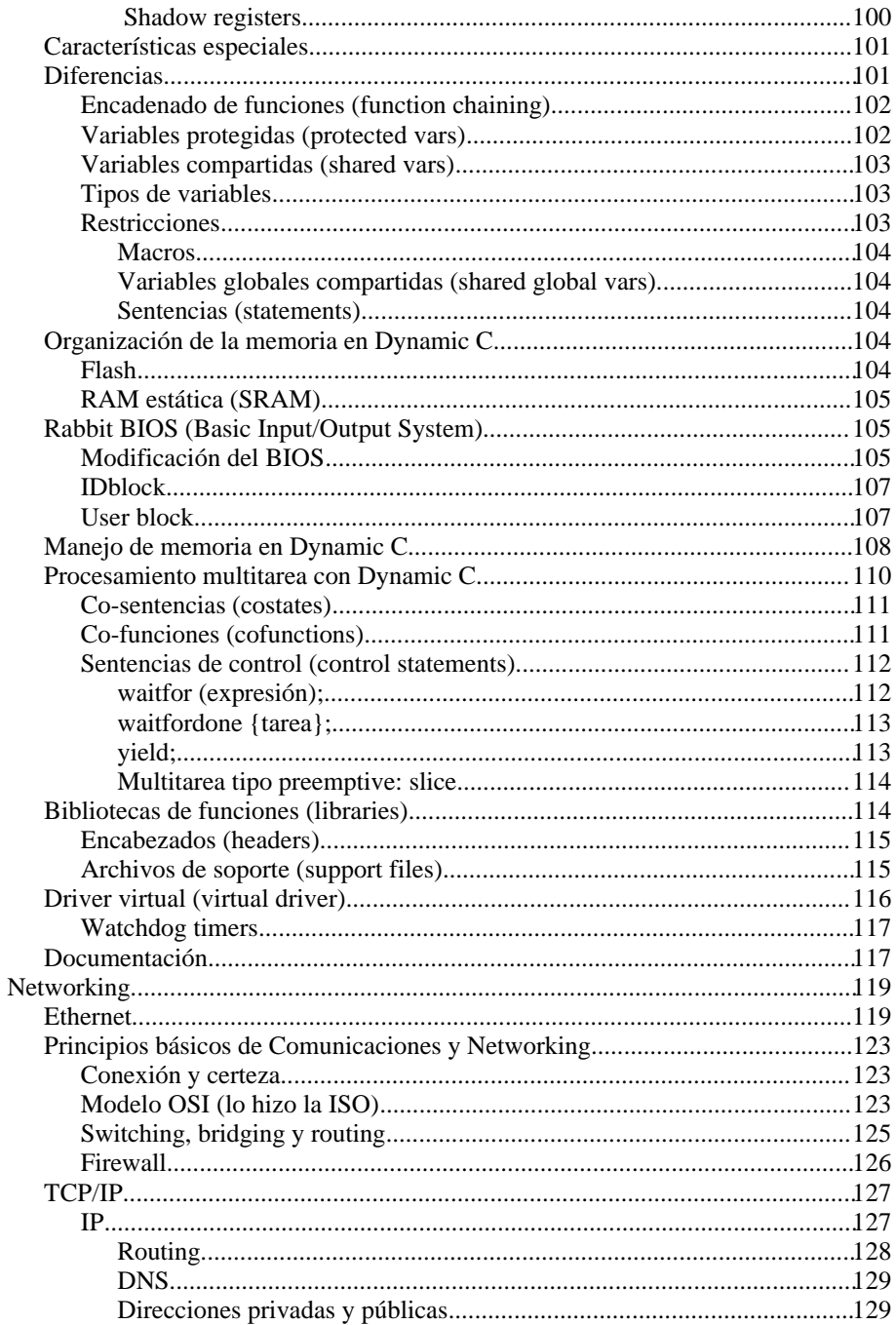

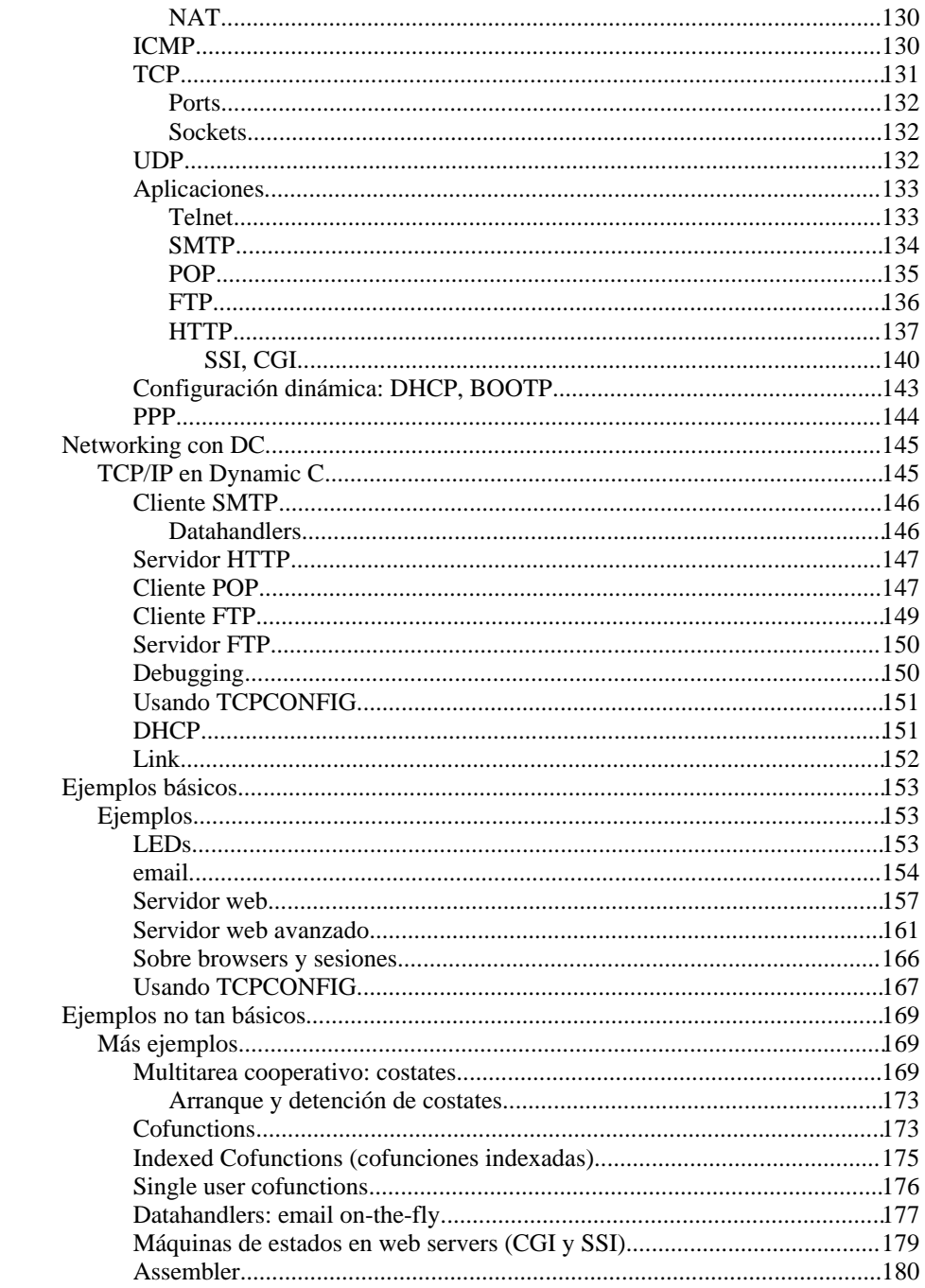

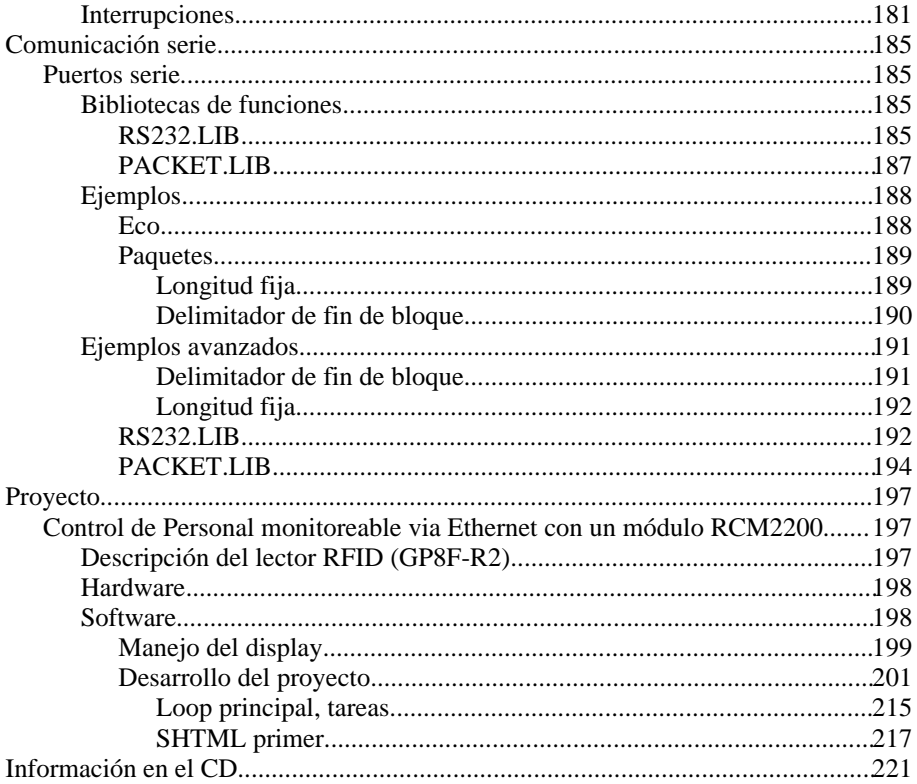